# $Fortran90($

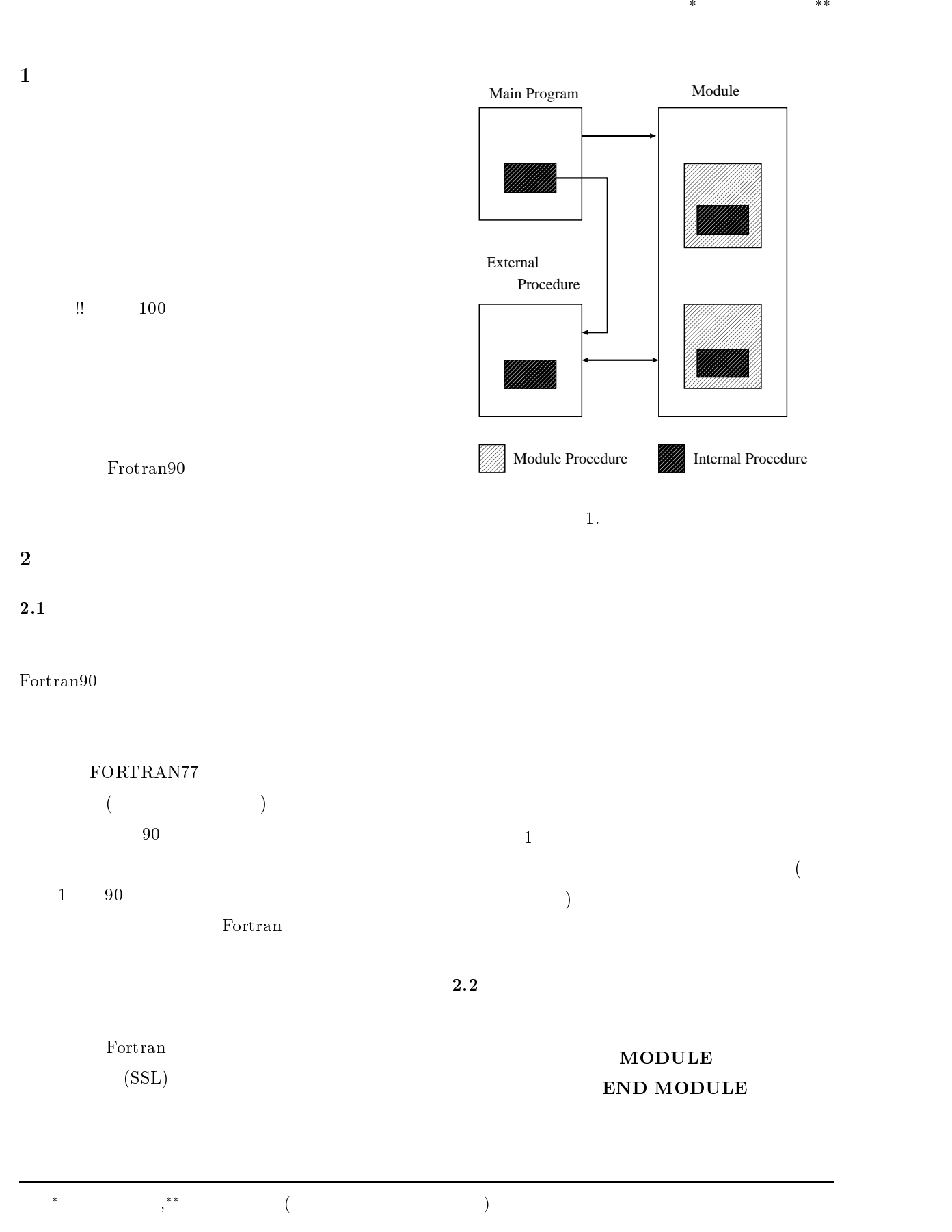

MODULE module\_name : END MODULE module\_name

Unit)

 $2.4$ 

USE module\_name

 $\bf{USE}$ 

 $\overline{\text{USE}}$ 

CALL

#### $2.3$

 $\overline{\text{USE}}$ 

## PRO-

## GRAM FUNCTION SUBROUTINE MODULE IMPLICIT NONE

Fortran90 1  $90$ 

1. 文の順序

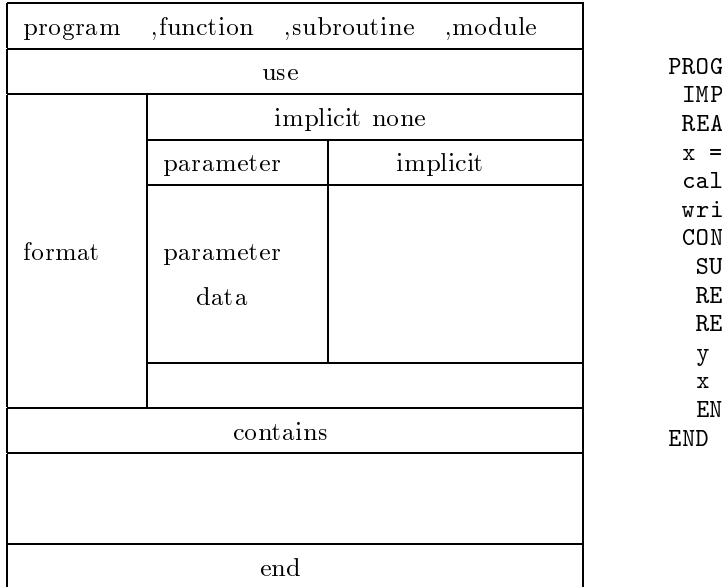

#### PROGRAM internal IMPLICIT NONE REAL(4) :: x,y,z x = 0.0; y = 0.0; z=0.0  $\operatorname{call sub}(x)$ write(\*,\*) " x=",x," y=",y," z=",z CONTAINS SUBROUTINE sub(x)  $REAL(4) :: x$ REAL(4) :: z=1.0  $y = y + z$  $x = y + z$ END SUBROUTINE sub END PROGRAM internal

 $2.$ 

#### FORTRAN77

 $90$ 

(Scoping

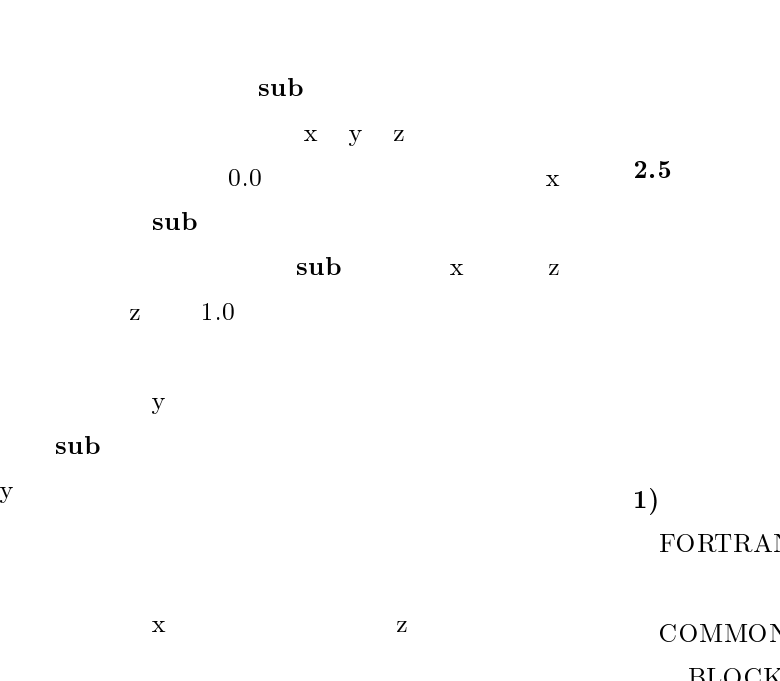

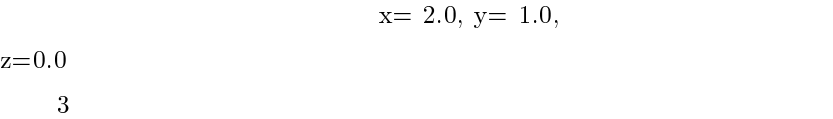

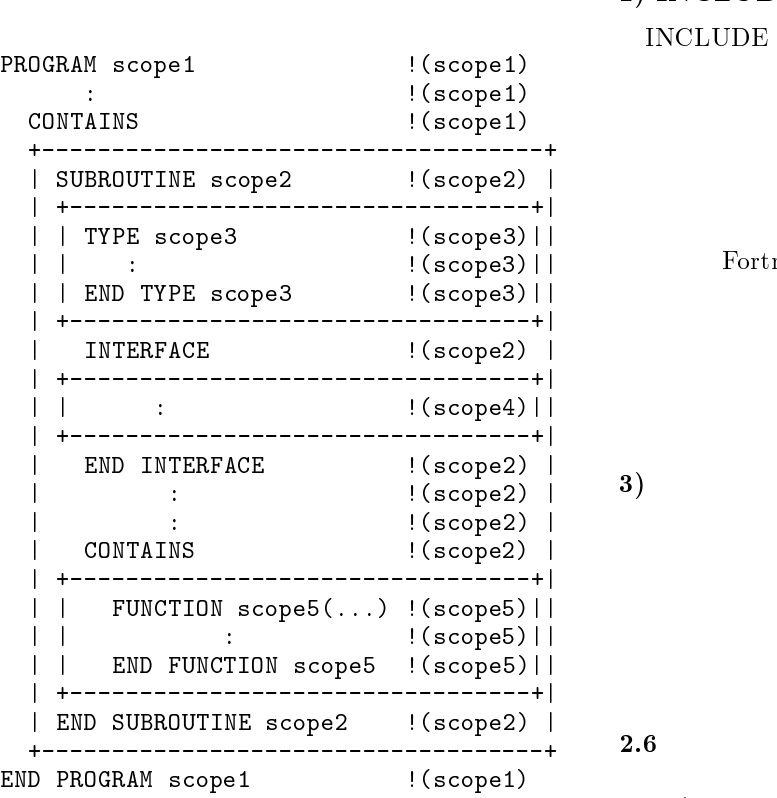

3. 有効域の例

USE

 $1)$ FORTRAN77 COMMON

COMMON

 $\bf BLOCK$  DATA

### 2) INCLUDE

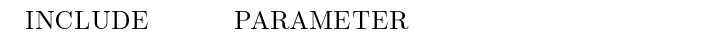

FORTRAN77

Fortran90

 $\sf INCLUDE$ 

 $3)$ 

Fortran90

 $2.6\,$ 

4 according to the global global set of  $\sim$  $a,b$  b  $b$ COMMON main sub01 USE

## global

MODULE global IMPLICIT NONE REAL $(4)$  :: a, b=1.0 END MODULE global PROGRAM main USE global IMPLICIT NONE  $REAL(4) :: c=1.0$ a=1.0; CALL sub01 CALL sub02(c)  $WRITE(*,*) a,b,c$ END PROGRAM main SUBROUTINE sub01 USE global IMPLICIT NONE a=a+b END SUBROUTINE sub01 SUBROUTINE sub02(b) IMPLICIT NONE REAL(4), INTENT(INOUT) :: b b=b\*100.0 END SUBROUTINE sub02 4. グローバルな変数

 $sub02$ 

b global  $sub02$ 

2.7 INCLUDE

5 INCLUDE parameter\_module

PARAM-

ETER pi

MODULE parameter\_module IMPLICIT NONE REAL(4), PARAMETER :: pi=3.1415927 INTEGER(4),PARAMETER :: array\_size=100 END MODULE parameter\_module

PROGRAM main USE parameter\_module IMPLICIT NONE REAL(4),DIMENSION(array\_size) :: array array=pi write(\*,\*) array(array\_size:array\_size) END PROGRAM main

CONTAINS addpoints **CONTAINS** CONTAINS point main MODULE point\_module IMPLICIT NONE TYPE point REAL :: x,y END TYPE point CONTAINS FUNCTION addpoints(p,q) TYPE(point),INTENT(IN) :: p,q TYPE(point) :: addpoints addpoints%x=p%x+q%x addpoints%y=p%y+q%y END FUNCTION addpoints END MODULE point\_module PROGRAM main

 $6\,$ 

point\_module

USE point\_module IMPLICIT NONE TYPE(point) :: pp,pq,pr  $pp = point(1.0, 1.0)$ pq=point(2.0,3.0) pr=addpoints(pp,pq) WRITE(\*,\*) pr END PROGRAM main

 $6.$ 

 $2.9$ 

FORTRAN77

```
2.10
```
 $7$  swap swap  $\sim$ 

MODULE generic\_swap IMPLICIT NONE INTERFACE swap MODULE PROCEDURE integer\_swap, & real\_swap END INTERFACE SUBROUTINE integer\_swap(a,b) IMPLICIT NONE INTEGER,INTENT(INOUT) :: a,b INTEGER :: tmp tmp=a; a=b; b=tmp END SUBROUTINE integer\_swap SUBROUTINE real\_swap(a,b) IMPLICIT NONE REAL, INTENT(INOUT) : : a, b REAL :: tmp tmp=a; a=b; b=tmp END SUBROUTINE real swap END MODULE generic\_swap PROGRAM main USE generic\_swap IMPLICIT NONE INTEGER :: a\_int,b\_int REAL :: a\_real,b\_real CALL swap(a\_int, b\_int) CALL swap(a\_real, b\_real)

```
(+,-,\!/,\ast)8 \t 6MODULE point_module
  IMPLICIT NONE
  TYPE point
   REAL :: x,y
  END TYPE point
  INTERFACE OPERATOR(+)
   MODULE PROCEDURE addpoints
  END INTERFACE
  CONTAINS
   FUNCTION addpoints(p,q)
      TYPE(point),INTENT(IN) :: p,q
      TYPE(point) :: addpoints
      addpoints%x=p%x+q%x
      addpoints%y=p%y+q%y
    END FUNCTION addpoints
END MODULE point_module
PROGRAM main
  USE point_module
  IMPLICIT NONE
  TYPE(point) :: pp,pq,pr
 pp = point(1.0, 1.0)pq = point(2.0, 3.0)pr=pp+pq
 WRITE(*,*) pr
END PROGRAM main
```
7. 総称名関数の定義

MODULE PROCEDURE integer\_swap, &

swap

END PROGRAM main

INTERFACE OPERATOR(operator\_symbol) interface body END INTERFACE

8. (a)

#### operator\_symbol

 $(+,-,/\cdot))$  (.sum.)

integer\_swap real\_swap

INTERFACE swap

real\_swap END INTERFACE

```
\text{main} \quad \text{pp}+\text{pq} \quad ( + )
```
## addpoints

main call swap

6よりも図 8の方がより洗練されたプログラム 9は、文字型データについて文字の連結を演算 ( + ) で置き換えたプログラムの例です。 MODULE chara\_module INTERFACE OPERATOR(+) MODULE PROCEDURE add\_chara FUNCTION add\_chara(p,q) CHARACTER(\*),INTENT(IN) :: p,q CHARACTER(LEN=LEN(p)+LEN(q)) & :: add\_chara add\_chara=p//q END FUNCTION add\_chara END MODULE chara\_module USE chara\_module CHARACTER(LEN=100) :: cr WRITE(\*,\*) cr 9. 利用者演算子定義 (その二) 2.11 利用者定義代入 MODULE point\_assign\_module TYPE point REAL :: x,y END TYPE point INTERFACE ASSIGNMENT(=) SUBROUTINE point\_assign\_real(p,a) TYPE(point),INTENT(OUT) :: p p%x=a; p%y=a END SUBROUTINE point\_assign\_real END MODULE point\_assign\_module PROGRAM point\_assign USE point\_assign\_module TYPE(point) :: p\_point p\_point=3.0 WRITE(\*,\*) p\_point END PROGRAM point\_assign 10. 利用者定義代入 <sup>3</sup> モジュールの引用と参照属性 3.1 PUBLIC PRIVATE 属性

 $( = )$ 

interface body

 $10$ 

 $(x,y)$ 

point\_assign\_real

## **PUBLIC**

 $\overline{7}$ 

point\_assign\_real

 $\therefore$  a

 $p\_point=3.0$  ( = )

 $\rm point\_assign\_real$ 

 $11$ 

 $\bullet$  PUBLIC  $\bullet$  PRIVATE

MODULE generic\_swap IMPLICIT NONE PRIVATE PUBLIC swap INTERFACE swap MODULE PROCEDURE integer\_swap, & real\_swap END INTERFACE CONTAINS SUBROUTINE integer\_swap(a,b) IMPLICIT NONE INTEGER,INTENT(INOUT) :: a,b INTEGER :: tmp tmp=a; a=b; b=tmp END SUBROUTINE integer\_swap SUBROUTINE real\_swap(a,b) IMPLICIT NONE REAL, INTENT(INOUT) : : a, b REAL :: tmp tmp=a; a=b; b=tmp END SUBROUTINE real\_swap END MODULE generic\_swap PROGRAM main USE generic\_swap IMPLICIT NONE INTEGER :: a\_int,b\_int REAL :: a\_real,b\_real CALL swap(a\_int, b\_int) CALL swap(a\_real, b\_real) END PROGRAM main

11. PUBLIC PRIVATE

PUBLIC PRIVATE

generic\_swap PRIVATE

PUBLIC swap

 $(\text{access_name})$ USE module\_name,ONLY: access\_name  $(modulename)$ (access\_name)  $(local_name)$ USE module\_name, &  $local$  name  $\Rightarrow$  access name  $12$  USE MODULE ex\_module IMPLICIT NONE REAL,PRIVATE :: a REAL,PUBLIC :: b INTEGER :: c END MODULE ex\_module SUBROUTINE sub\_1 USE ex\_module REAL :: a  $\mathcal{L}$ END SUBROUTINE sub\_1 SUBROUTINE sub\_2 USE ex\_module, ONLY : c REAL :: a,b END SUBROUTINE sub\_2 SUBROUTINE sub\_3 USE ex\_module, local\_c=>c REAL :: a,c END SUBROUTINE sub\_3

 $(module\_name)$ 

#### 12. USE

3.2 USE

 $USE$ ここで、 <sup>a</sup> は参照不可能、 <sup>b</sup> は 参照可能、 <sup>c</sup> PRIVATE, PUBLIC **PUBLIC**  $\textbf{sub\_1}$  USE b c sub\_2 0NLY USE  $\mathbf c$  $\mathbf{sub\_3}$  USE b c c local\_c

 $4\overline{ }$ Fortran90  $\text{ISBN}$   $\text{IDIN}$ :JIS X3001 -1994  $Fortran(1994)$  $\bullet$  M.Metcalf, J.Reid  $\bullet$  ibit Fortran90,  $(1993)$  $:$  FortranI  $(1995)$ ISBN:4-320-02731-0 : FortranII (1997) ISBN:4-320-02868-6  $\bullet$ : Fortran90  $, \t(1994)$ ISBN:4-89052-493-2 Jim Kerrigan: Migrating to Fortran90,O'Reilly & Associates(1993) ISBN:1-56592-049-x T.M.R.Ellis,Ivor R.Philips,Thomas M.Lahey: Fortran90 Programing,Addison-Wesley(1994) ISBN:0-201-54446-6 Walter S.Brainerd,Charles H.Goldberg,Jeanne C.Adams: Programmer's Guide to For tran90,Intertext(1996)

ISBN:0387945709

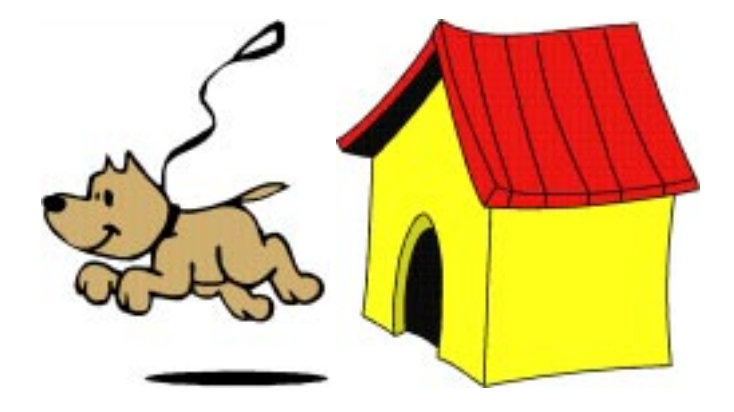

雑誌:07608-12